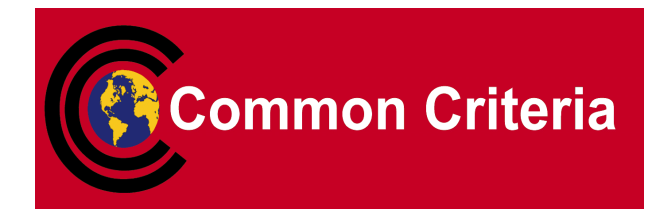

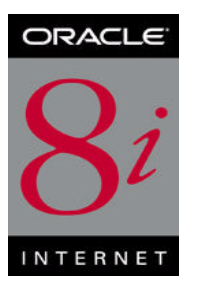

## **Evaluated Configuration for Oracle8i Database Server Release 3 (8.1.7)**

June 2001

**Security Evaluations Oracle Corporation 500 Oracle Parkway Redwood Shores, CA 94065**

**Evaluated Configuration for Oracle8i Database Server Release 3 (8.1.7) June 2001 Issue 0.2**

Evaluated Configuration for Oracle8i Database Server Release 3 (8.1.7)

May 2001

Authors: Simon Lofthouse, Daniel Elliott, Rajiv Sinha, Howard Smith

Contributors: Duncan Harris

Copyright © 2001, 2000, 1999 Oracle Corporation. All rights reserved.This documentation contains proprietary information of Oracle Corporation; it is protected by copyright law. Reverse engineering of the software is prohibited. If this documentation is delivered to a U.S. Government Agency of the Department of Defense, then it is delivered with Restricted Rights and the following legend is applicable:

### RESTRICTED RIGHTS LEGEND

Use, duplication or disclosure by the Government is subject to restrictions as set forth in subparagraph (c)(1)(ii) of DFARS 252.227-7013, Rights in Technical Data and Computer Software (October 1988).

Oracle Corporation, 500 Oracle Parkway, Redwood City, CA 94065.

The information in this document is subject to change without notice. If you find any problems in the documentation, please report them to us in writing. Oracle Corporation does not warrant that this document is error free.

Oracle, SQL\*Loader, and SQL\*Net are registered trademarks of Oracle Corporation.

Oracle8i, PL/SQL, and Trusted Oracle8 are trademarks of Oracle Corporation.

All other products or company names are used for identification purposes only, and may be trademarks of their respective owners.

## **Contents**

### **June 2001**  $\overline{1}$

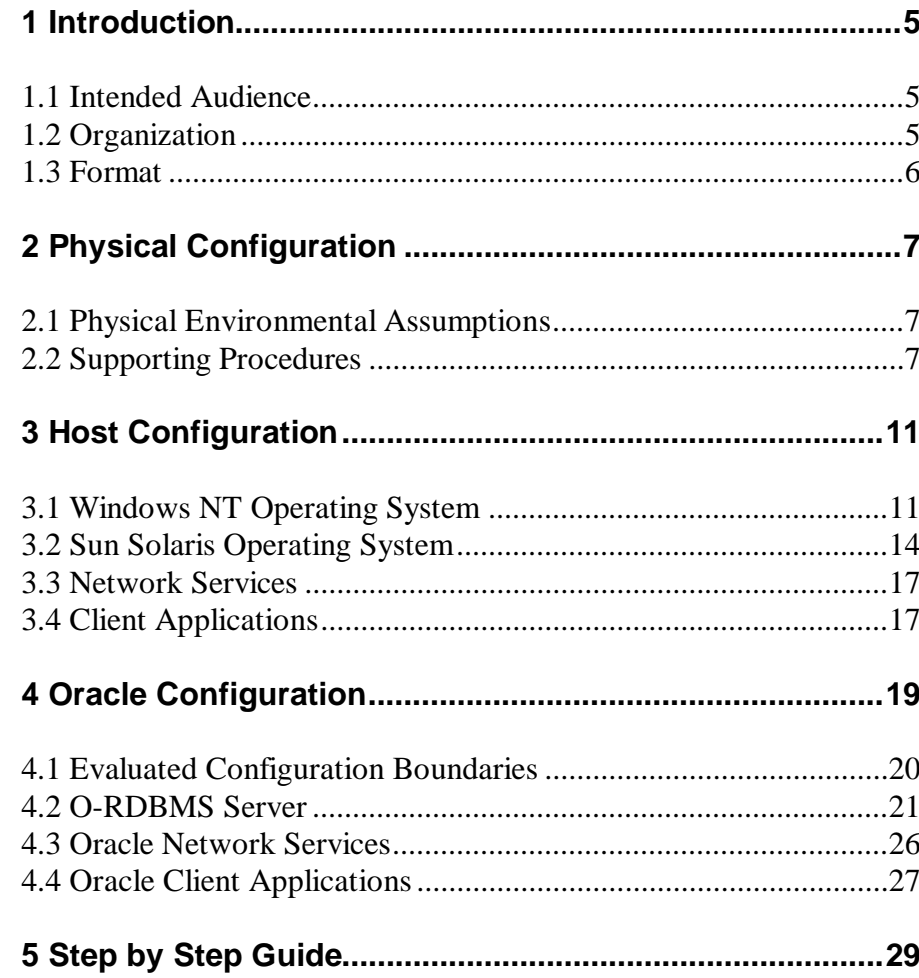

## **Contents**

June 2001

 $\overline{1}$ 

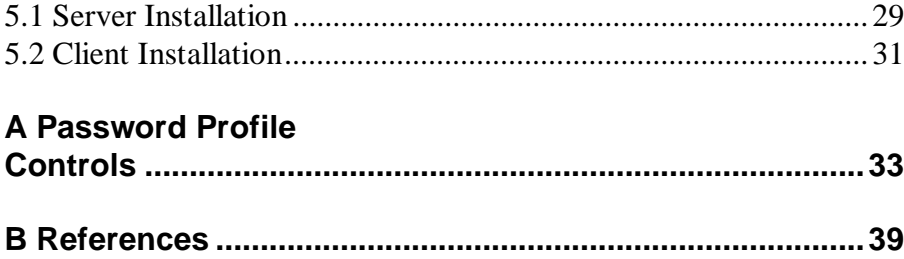

## **CHAPTER**

 $\mathbf I$ 

## *1* Introduction

**T**he Target of Evaluation (TOE) is the Oracle8i Release 3 (8.1.7) Object-Relational Database Management System (O-RDBMS).

The TOE is hosted on two platforms :

- Microsoft Windows NT Version 4.0 operating system;
- Sun Solaris 8 (SunOS 2.8 Unix) operating system.

This *Evaluated Configuration for Oracle8i Database Server* document explains the manner in which the TOE must be configured along with the host operating system and network services so as to provide the security functionality and assurance as required under the Common Criteria for Information Technology Security Evaluation [CC].

The Evaluation Assurance Level for the TOE is EAL4. The Protection Profile used for the evaluation of the TOE is the DBMS PP [DBPP]. The Security Target used for the evaluation of the TOE is the [ST].

## **1.1 Intended Audience**

The intended audience for this document includes evaluators of the TOE, system integrators who will be integrating the TOE into systems, and accreditors of the systems into which the TOE has been integrated.

## **1.2 Organization**

This document is composed of the following sections:

*Chapter 1* contains the introduction to the document; *Chapter 2* describes the physical environment of the TOE and the network services required to support the TOE; *Chapter 3* describes the host operating system, network services, and client application configurations required to support the TOE;

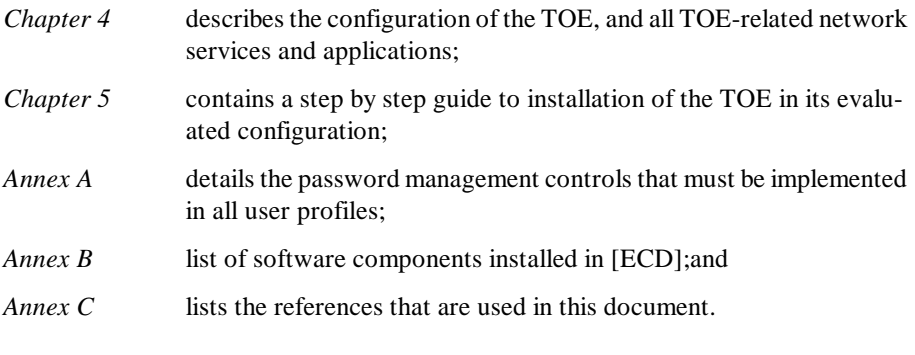

## **1.3 Format**

Assertions for the physical, host, and Oracle configurations are enumerated to the left of each evaluation configuration requirement in bold Helvetica font, e.g., **[A-1]**.

Mandatory evaluation configuration requirements use the words "must" and/or "shall" in each assertion.

Strongly recommended evaluation configuration requirements use the words "may" and/or "should" in each assertion.

## **CHAPTER**

 $\blacksquare$ 

 $\overline{\phantom{a}}$ 

 $\mathbf I$ 

 $\overline{\phantom{a}}$ 

 $\overline{\phantom{a}}$ 

 $\overline{\phantom{a}}$ 

# *2* Physical Configuration

**T**his chapter described the physical and procedural requirements for maintaining the security of the TOE.

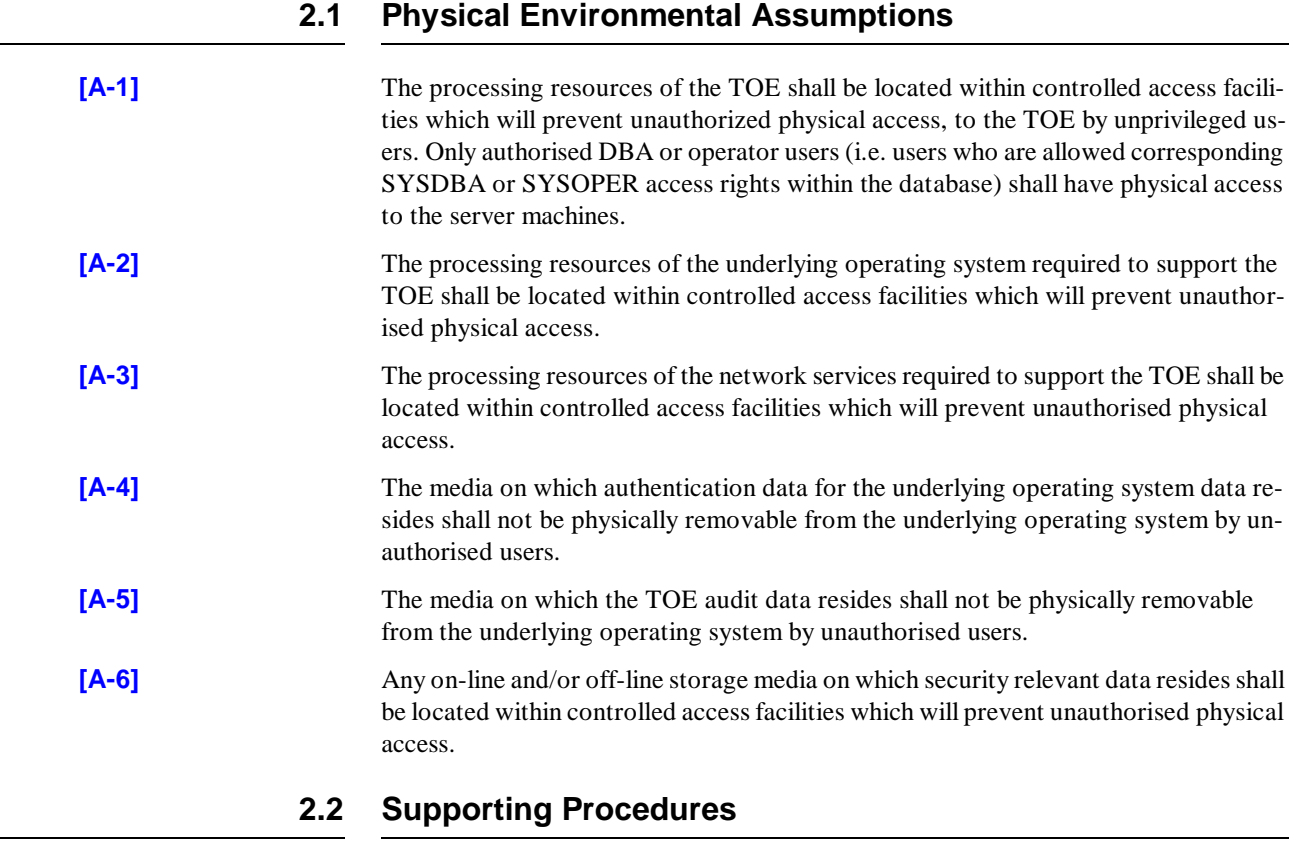

Procedures for the administration of TOE security shall be established based on the contents of this document, the Security Target [ST], any site security policy that may be in force, and the evaluated configuration document for either the NT platform

[NTINST] or the Sun platform [SUNINST]. In particular procedures shall be established such that:

- users must not disclose their operating system passwords to other individuals;
- operating system or database passwords generated by the system administrator shall be distributed in a secure manner;
- procedures and/or mechanisms shall assure that, after system failure or other discontinuity, recovery without a protection (i.e. security) compromise is obtained;
- the on-line and off-line storage media on which security related data (such as operating system backups, database backups and transaction logs, and audit trails) are held shall be properly stored and maintained, and routinely checked to ensure the integrity and availability of the security related data;
- the media on which database-related files (including database files, export files, redo log files, control files, trace files, and dump files) have been stored shall be purged prior to being re-used for any non-database purpose;
- the predefined normal user SYS, the DBA user and the OPER user are highly trusted users, who are required by the architecture of the TOE to be able to perform privileged database operations for which the TOE records only limited information. It is assumed that appropriate personnel and procedural measures (such as procedural two-person control) will be provided to ensure that operations performed under these trusted user accounts conform to the system security policy. (In general the TOE does not record accounting information for operations performed by SYS, DBA and OPER. However, in certain restricted circumstances, such as instance start-up and shut-down, the TOE does write accounting information for these users to the OS audit trail only. This helps to support reliability and availability by avoiding any possibility that these users could be locked out of the TOE in the event that the database audit trail should become completely full.).

It is assumed that the abuse of trust by such users is not considered a threat or is an acceptable security risk.

For more routine administration tasks it is recommended that alternative, less privileged, database user accounts are configured and used to perform a more restricted set of privileged database operations (for which the TOE will record accounting information in full).

- a user who grants the REFERENCES privilege on one or more columns of a table shall understand the possible interactions between database referential integrity controls and access controls. Specifically, a referential constraint has the following implications:
	- if the referential constraint specifies DELETE RESTRICT then a user will not be able to delete referenced parent rows even though the user has DELETE access on the parent table;
	- if the referential constraint specifies SET TO NULL or SET TO DEFAULT then when a parent row is deleted from the parent table the corresponding child row(s) will be updated regardless of whether the deleting user has UPDATE access on that child table.
	- if the referential constraint specifies DELETE CASCADE then when a parent row is deleted from the parent table the corresponding child row(s) will be deleted from the child table regardless of whether the deleting user has DELETE access

on that child table.

- Administrators shall understand the limitations of resource limits. The TOE can control certain resources such as user sessions and connect time directly, but 'system' resources such as CPU time and logical reads can only be controlled in relation to statements that the database has to process (i.e. SQL and PL/SQL statements). For example, the O-RDBMS can run Java code internally, but as this is a separate server mechanism the program code itself is not subject to resource limits. However any database calls (SQL) made from the Java code are sent from the Java Engine to the database SQL engine, then processed in the normal way and are subject to all applicable resource limits.
- Administrators, through the use of password limits in profiles, shall ensure that password controls for all users (including trusted administrative users) are strong enough to satisfy the TOE's CC Strength of Function rating of SOF-*high*.
- Administrators should be aware, when creating new profiles or when changing the default profile, of the factors influencing the strength of user passwords. [DB.IA-18] ensures that certain limits are set in every profile (although it does offer a choice to administrators), however the other password controls available can both strengthen and weaken the TOE's overall password mechanism strength. In general, any further elaboration of the complexity check function (beyond that suggested in this document) will **weaken** the strength of passwords since it would narrow the choice available. The other controls are however generally strengthening measures. A password\_lock\_time in conjunction with failed\_login\_attempts will delay any password-guessing attacks (although a lockout time of at least 1 minute, and a failed logins count of <10 is recommended). Setting a password\_life\_time (in conjunction with password\_grace\_time) will limit the opportunity of an attacker to guess a particular password. Also, using the password reuse time limit will enforce the use of different passwords, again limiting the opportunity for a particular password to be guessed.
- Administrators shall not open databases in read-only mode. The read-only database open feature provides the ability for users to query an open database without the potential for on-line data contents modification. This mode of operation deactivates some security features including password changing, account lockout, and database auditing.

This Page Intentionally Blank

 $\mathbf{I}$ 

 $\overline{\phantom{a}}$ 

## **CHAPTER**

# *3* Host Configuration

**T** his chapter describes the configuration requirements for the particular server platform (NT or Solaris), the network services, and the client.

## **3.1 Windows NT Operating System**

The TOE was evaluated and tested on one (1) Compaq Proliant 4500 x86 server machines and one (1) Compaq Deskpro 4200 client machine. These machines were connected by a Local Area Network (LAN).

The TOE was evaluated and tested on Microsoft Windows NT 4.0 Server (build 1381 with Service Pack 3) operating system running on the server machine, and on Microsoft Windows NT 4.0 Workstation operating system running on the client machine.

- **[NT-1]** The underlying operating system shall be the Microsoft Windows NT Version 4.0 Server operating system, build 1381, with Service Pack 3.
- **[NT-2]** The underlying operating system identified in [NT-1] should satisfy the requirements of the [ITSEC] Functionality Class F-C2 or greater or the requirements of the [TC-SEC] Class C2 or greater.
- **[NT-3]** The underlying operating system identified in [NT-1] should be installed and operated in a manner as described in the ITSEC Certification Report or in the [TCSEC] Final Evaluation Report, and in accordance with its evaluated configuration and operational documentation, if available.
- **[NT-4]** The Windows NT File System (NTFS) shall be used on all host machines supporting the TOE.
- **[NT-5]** The operating system administrator shall ensure that only users in the ADMINISTRA-TORS and/or DOMAINADMINS groups are able to perform administrative tasks in the operating system.

This should be achieved by editing the System Policy Editor of Windows NT to reflect the privileges for administrative and normal operating system users.

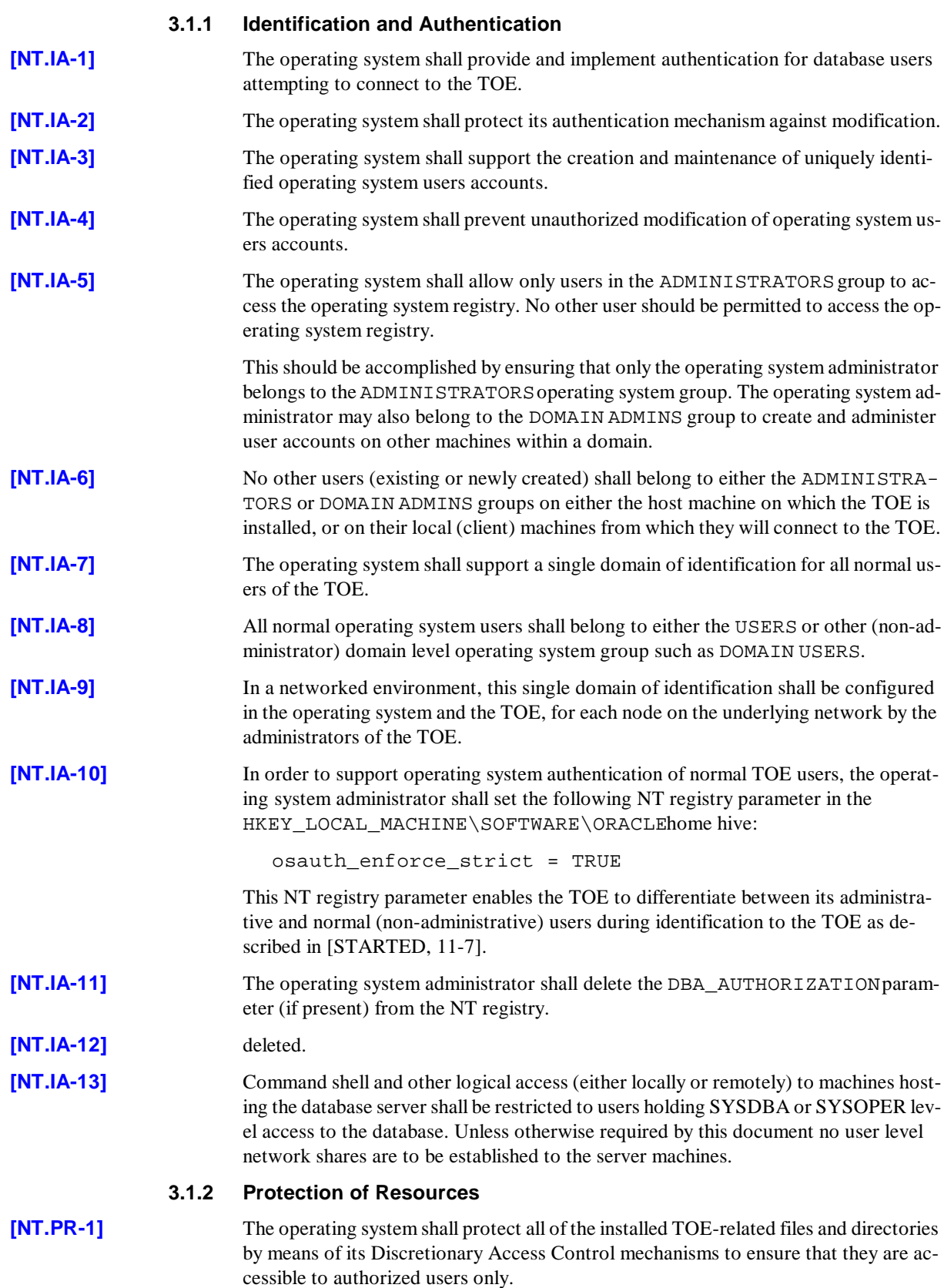

 $\overline{\mathbf{I}}$ 

 $\overline{\phantom{a}}$ 

T

 $\overline{\phantom{a}}$ 

 $\mathbf I$ 

These TOE directories containing all TOE executables and parameter and control files are located in the parent directory of *\$ORACLE\_HOME* directory and its subdirectories.

 $\overline{\phantom{a}}$ 

 $\mathbf I$ 

 $\blacksquare$ 

T

**[NT.PR-2]** The permissions set on TOE directory, sub directories and all files contained within these directories identified in [NT.PR-1] should be set as illustrated in table 3-1 for server installations:

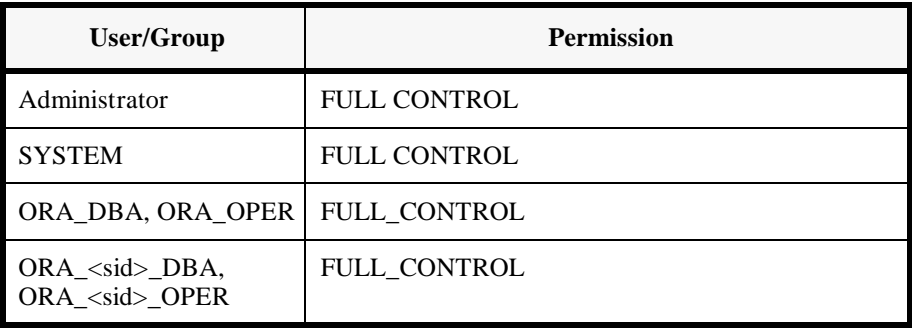

*Table 3-1: Access permissions for ORACLE\_HOME on database servers*

Any other permission entries should be deleted.

There are no requirements for specific access permissions to be set on the client machine as this is not part of the TOE.

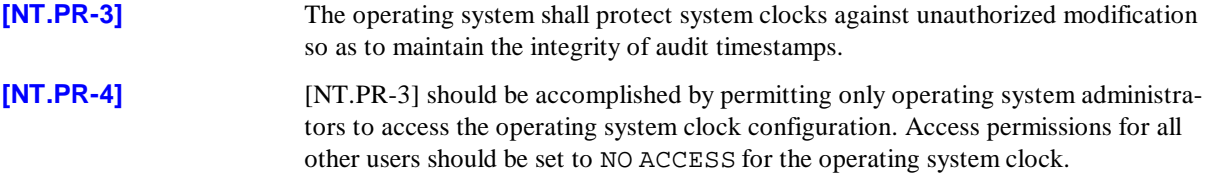

## **3.1.3 Accounting and Auditing**

- **[NT.AA-1]** The operating system shall protect operating system audit trails or any other audit trails used by the O-RDBMS against unauthorized modification and deletion by means of its Discretionary Access Control mechanisms.
- **[NT.AA-2]** The directory containing audit trail files shall be set to FULL CONTROL permissions for users in the local TOE administrator operating group, and NO ACCESS for all other users.
- **[NT.AA-3]** The operating system shall include procedures that support the archiving of operating system audit trails prior to audit trail exhaustion.
- **[NT.AA-4]** The operating system shall support the audit of TOE generated audit records of all TOE privileged connections, and TOE start-up and shutdown operations in its audit trail irrespective of whether or not auditing is turned on in the TOE.

## **3.2 Sun Solaris Operating System**

The TOE was evaluated and tested on one (1) Sun UltraSparc 1 server machine and one(1) Sun Sparcstation 20 client machine. These machines were connected by a Local Area Network (LAN).

The TOE was evaluated and tested on Sun Solaris 8 (SunOS 2.8) operating system

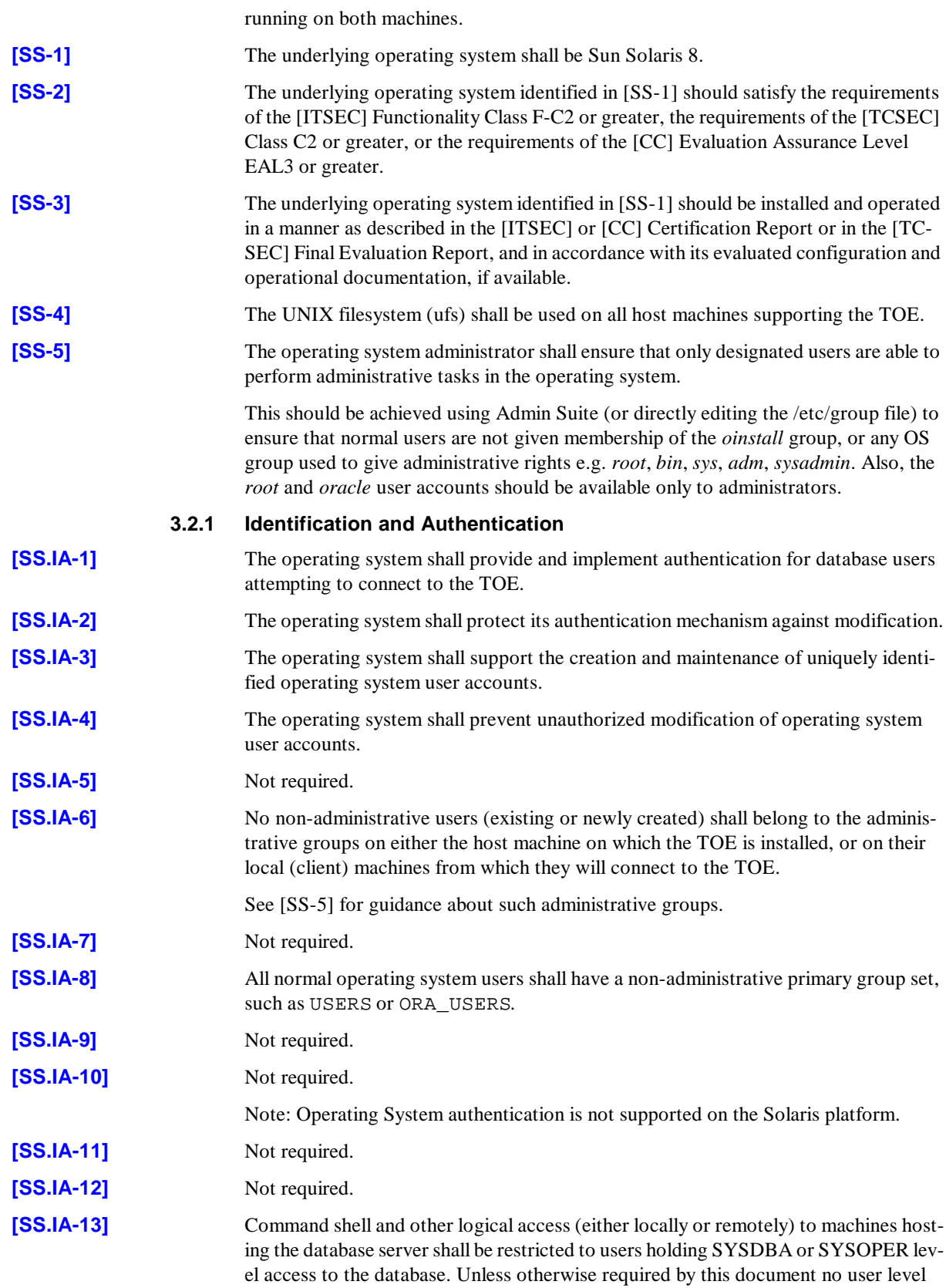

network shares are to be established to the server machines.

## **3.2.2 Protection of Resources**

**[SS.PR-1]** The operating system shall protect all of the installed TOE-related files and directories by means of its Discretionary Access Control mechanisms to ensure that they are accessible to authorized users only. These TOE directories containing all TOE executables and parameter and control files are located in the *\$ORACLE\_HOME* directory and its subdirectories. **[SS.PR-2]** The permissions set on TOE directory, sub directories and all files contained within these directories identified in [SS.PR-1] should be set as illustrated in table 3-1 for server installations: The user oracle should own the database files. Set the permissions on these files to read/write by owner, and read-only for group or other users. To access the protected database files, the oracle program must have its set user ID, setuid bit on. The Oracle Universal Installer automatically sets the permissions of the oracle executable to  $-\text{rwsr-s}-\text{x}$  as described in [ORS\_SSP, 1-21]. There are no requirements for specific access permissions to be set on the client machine as this is not part of the TOE. **[SS.PR-3]** The operating system shall protect system clocks against unauthorized modification so as to maintain the integrity of audit timestamps. **[SS.PR-4]** [SS.PR-3] should be accomplished by permitting only operating system administrators to access the operating system clock configuration. All other users should have no access permissions for the operating system clock. **3.2.3 Accounting and Auditing [SS.AA-1]** The operating system shall protect operating system audit trails or any other audit trails (e.g. audit log files) used by the O-RDBMS against unauthorized modification and deletion by means of its Discretionary Access Control mechanisms. **[SS.AA-2]** The directory containing the TOE-generated audit log files shall have permissions set for only the local TOE administrator operating group, and no access for all other users. Note: this is located by default in the *\$ORACLE\_HOME/rdbms/audit* directory. **[SS.AA-3]** The operating system shall include procedures that support the archiving of operating system audit trails and audit log files prior to audit trail or disk space exhaustion. **[SS.AA-4]** The operating system shall support the audit of TOE generated audit records of all TOE privileged connections and TOE start-up & shutdown operations in either its audit trail or into audit log files, irrespective of whether or not auditing is turned on in the TOE. **Directory Permission** \$ORACLE\_HOME 750rwxr-x--- (or should it be 755 rwxr-xr-x) *Table 3-2: Access permissions for ORACLE\_HOME on database servers*

## **3.3 Network Services**

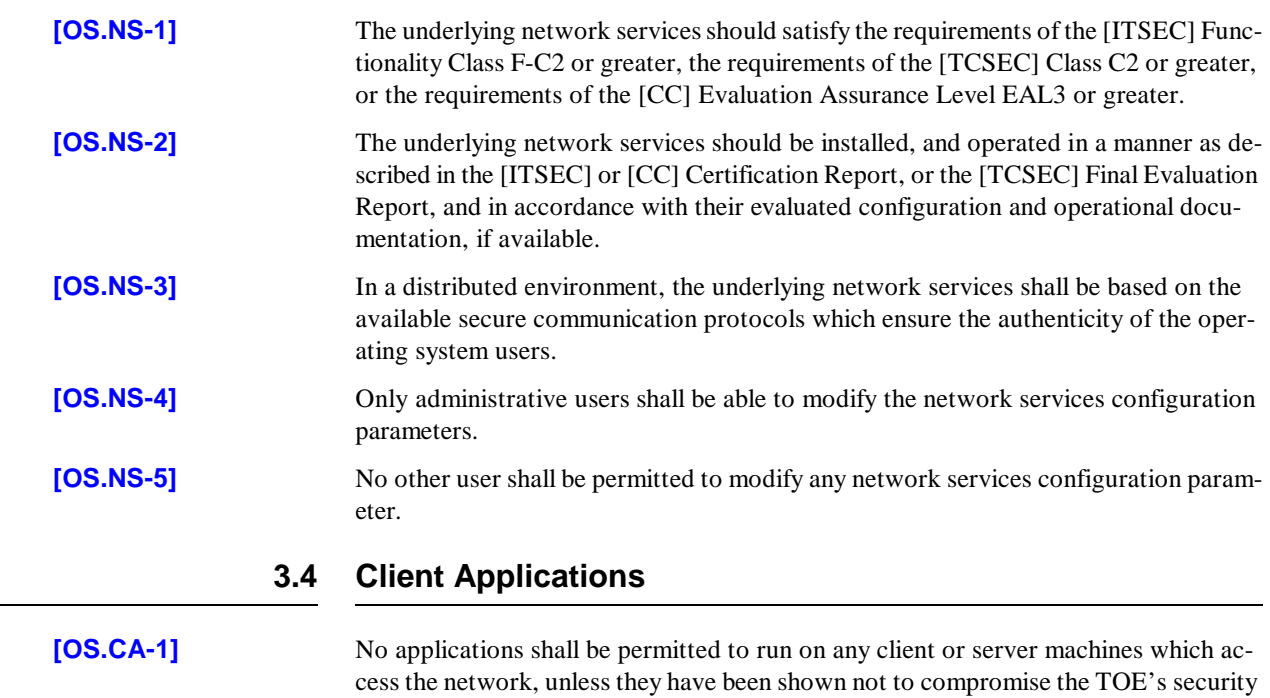

objectives stated in the [DBPP] and the [ST].

 $\overline{1}$ 

 $\blacksquare$ 

## **CHAPTER**

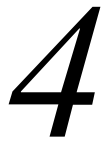

## **Oracle Configuration**

**T**he TOE consists of software only. The TOE contains no hardware or firmware components and there are no hardware or firmware dependencies which affect the evaluation.

**[DB-1]** The TOE shall be installed, configured, and maintained in accordance with this document and with the instructions provided in the [IUG-SS] or [IUG-NT].

**[DB-2]** The TOE shall be installed using the Oracle Universal Installer 1.7.1.9.0 (for Windows NT) or Oracle Universal Installer 1.7.1.8.0 (for Solaris). The option to install Oracle 8i Enterprise Edition 8.1.7.0.0 should be selected and within it, the Custom Installation option.

> The TOE shall be installed using the default Product language of English and NOT English(United Kingdom).

**[DB-3]** During installation of the server, ONLY the following software components shall be selected from the list of available products presented on the product installation screen. All other components should be deselected:

- Oracle8 Enterprise Edition 8.1.7.0.0
	- Oracle 8i Server 8.1.7.0.0
	- Development Tools 8.1.7.0.0
		- Oracle Call Interface (OCI) 8.1.7.0.0
		- Oracle XML SQL Utility 2.0.0.0.0
	- Oracle Installation Products 8.1.7.0.0
		- Oracle Universal Installer 1.7.1.9.0 (Windows NT ONLY)
		- Oracle Universal Installer 1.7.1.8.0 (Solaris ONLY)
	- Oracle Configuration Assistants 8.1.7.0.0
		- Oracle Database Configuration Assistant 8.1.7.0.0
	- Oracle Utilities 8.1.7.0.0
- SQL\*Plus 8.1.7.0.0
- Oracle Database Utilities 8.1.7.0.0
- Net8 Products 8.1.7.0.0
	- Net8 Client 8.1.7.0.0
	- Net8 Server 8.1.7.0.0
	- Oracle Names 8.1.7.0.0
	- Oracle Connection Manager 8.1.7.0.0
	- External Naming NIS (Solaris only)
- Oracle Java Products 8.1.7.0.0
	- Oracle JDBC Drivers 8.1.7.0.0
		- Oracle JDBC/OCI Driver for JDK 1.1.8.1.7.0.0
		- Oracle JDBC/OCI Driver for JDK 1.2.8.1.7.0.0
		- Oracle JDBC Thin Driver for JDK 1.1.8.1.7.0.0
		- Oracle JDBC Thin Driver for JDK 1.2.8.1.7.0.0
	- Oracle Java Tools 8.1.7.0.0

Note that although Java is not part of the evaluated configuration, it is automatically installed (See [DB.SAM-6])

*Annex B* contains a complete list of all the software components that are then installed by the Oracle Installer:

## **4.1 Evaluated Configuration Boundaries**

SQL\*Plus Release 8.1.7.0.0 is used by the evaluators for testing the TOE components. However, it is not part of the evaluated configuration.

**[DB-4] UPDATE** The evaluated configuration of the TOE shall therefore comprise exactly of the following software components:

- Character Set Migration Utility 8.1.7.0.0
- Common FIles For Generic Connectivity Using OLEDB 8.1.7.0.0
- Database SQL Scripts 8.1.7.0.0
- Database Verify Utility 8.1.7.0.0
- Development Tools 8.1.7.0.0
- Generic Connectivity Common Files 8.1.7.0.0
- Generic Connectivity Using ODBC 8.1.7.0.0
- Generic Connectivity Using OLEDB FS 8.1.7.0.0
- Generic Connectivity Using OLEDB SQL 8.1.7.0.0
- JDBC Common Files 8.1.7.0.0
- JDBC/OCI Common Files 8.1.7.0.0
- Net8 Client 8.1.7.0.0
- Net8 Server 8.1.7.0.0
- Net8 Products 8.1.7.0.0
- Net8 Required Support Files 8.1.7.0.0
- NLS Required Support Files 8.1.7.0.0
- Oracle Client Required Support Files 8.1.7.0.0
- Oracle Connection Manager 8.1.7.0.0
- Oracle Core Required Support Files 8.1.7.0.0
- Oracle Database Utilities 8.1.7.0.0
- Oracle JDBC/OCI Driver for JDK 1.1.8.1.7.0.0
- Oracle JDBC/OCI Driver for JDK 1.2.8.1.7.0.0
- Oracle Call Interface 8.0.5.0.0
- Oracle Utilities 8.1.7.0.0
- Oracle Universal Installer 1.7.1.9.0 (Windows NT ONLY)
- Oracle Universal Installer 1.7.1.8.0 (Solaris ONLY)
- Oracle8i Enterprise Edition 8.1.7.0.0
- Oracle8i Server 8.1.7.0.0
- Parser Generator Required Support Files 8.1.7.0.0
- PL/SQL 8.1.7.0.0
- PL/SQL Embedded Gateway 8.1.7.0.0
- PL/SQL Required Support Files 8.1.7.0.0
- Platform Required Support Files 8.1.7.0.0
- Precompiler Required Support Files 8.1.7.0.0
- RDBMS Required Support Files 8.1.7.0.0
- Required Support Files 8.0.5.0.0
- Server Manager 8.1.7.0.0
- SQL\*PLUS 8.1.7.0.0
- Utilities Common Files 8.1.7.0.0

## **4.1.1 Exclusions**

This document implicitly excludes certain components by specifying the installation options that comprise the TOE boundary. Additionally, the guidance and configuration steps contained in this document prohibit the use of certain other facilities.

Administrators should also be aware of facilities that should not be used during development of database applications in the evaluated configuration. These are the iFS (internet File System), the OCI internet cache, the KG platform (implements PL/SQL metadata sharing in applications), the Thin JBDC driver (provides java applets with a non-OCI interface to the database), and the new Java RepAPI protocol for snapshots

(similar to the thin Java client interface).

## **4.2 O-RDBMS Server**

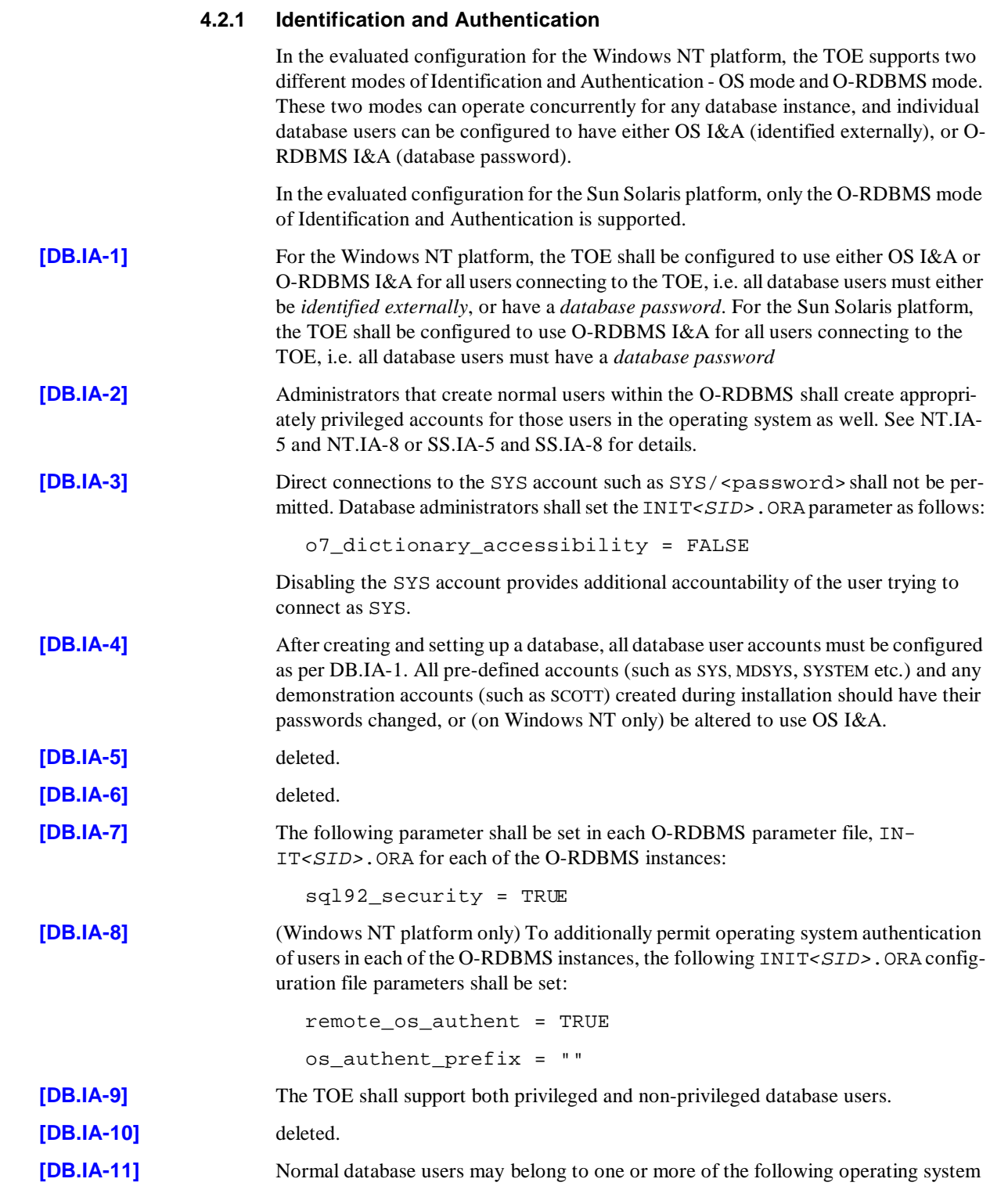

 $\overline{1}$ 

 $\mathbf{I}$ 

 $\mathbf I$ 

local groups.

 $\begin{array}{c} \hline \end{array}$ 

 $\begin{array}{c} \rule{0pt}{2.5ex} \rule{0pt}{2.5ex} \rule{0$  $\overline{1}$ 

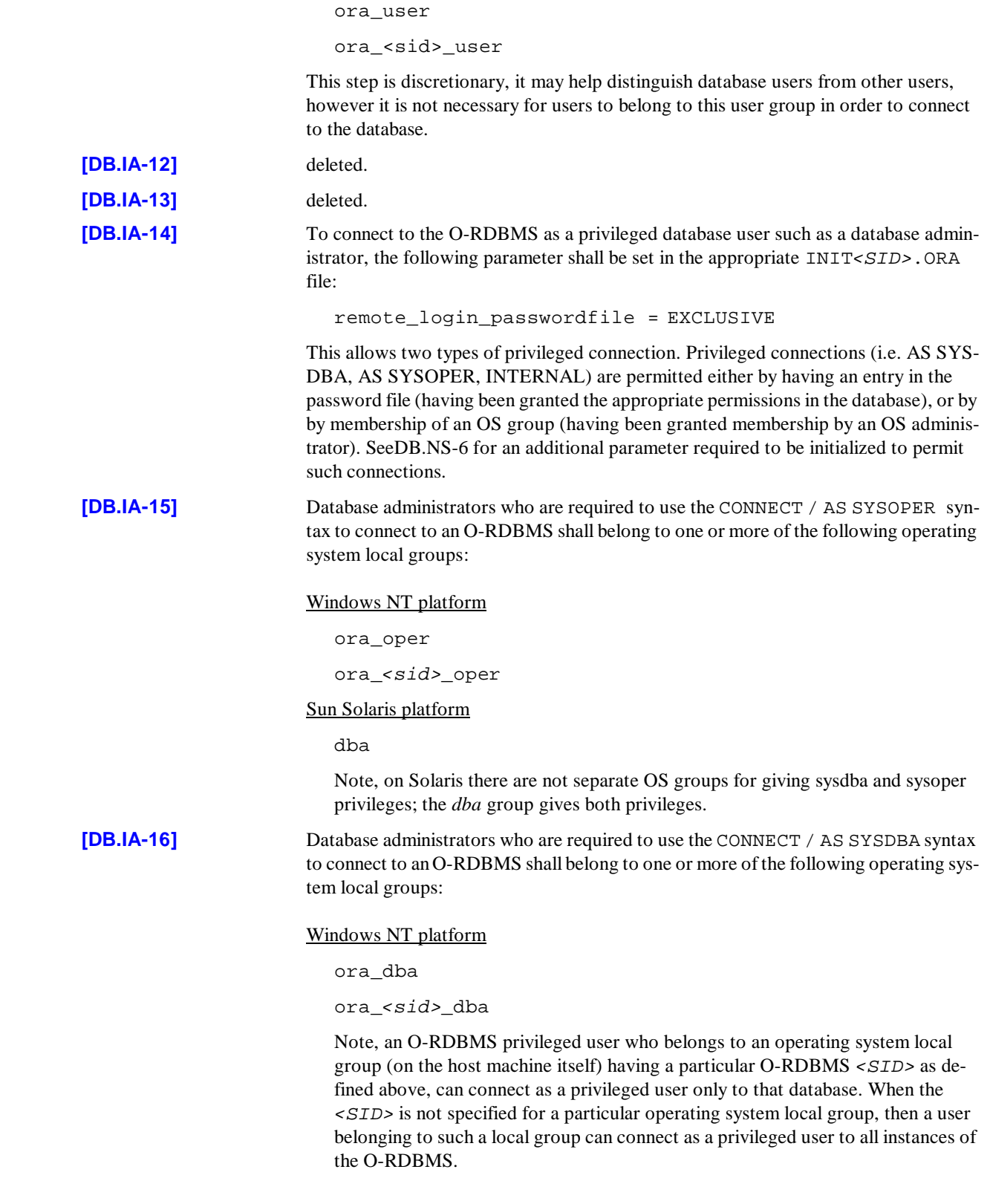

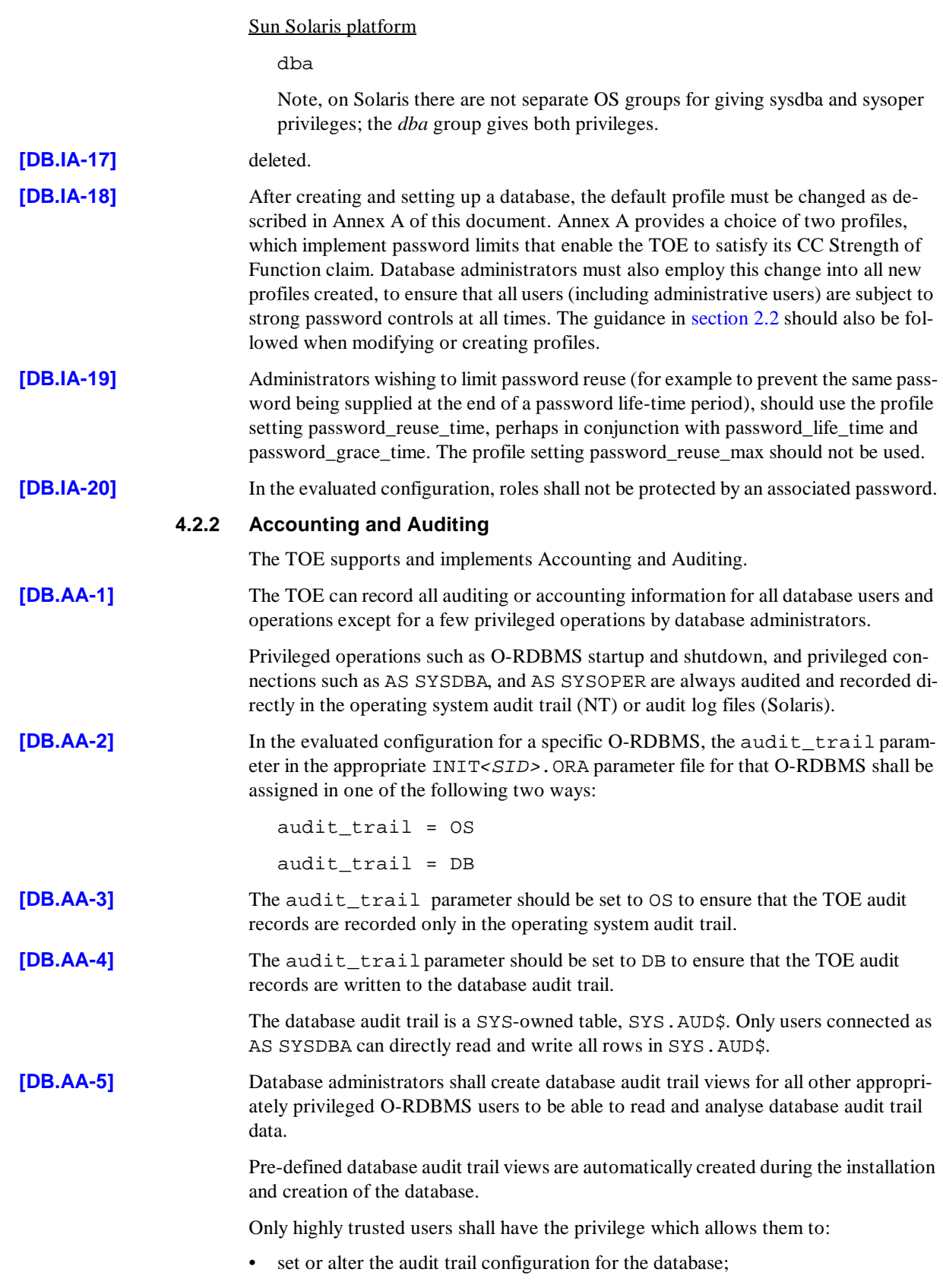

 $\overline{\phantom{a}}$ 

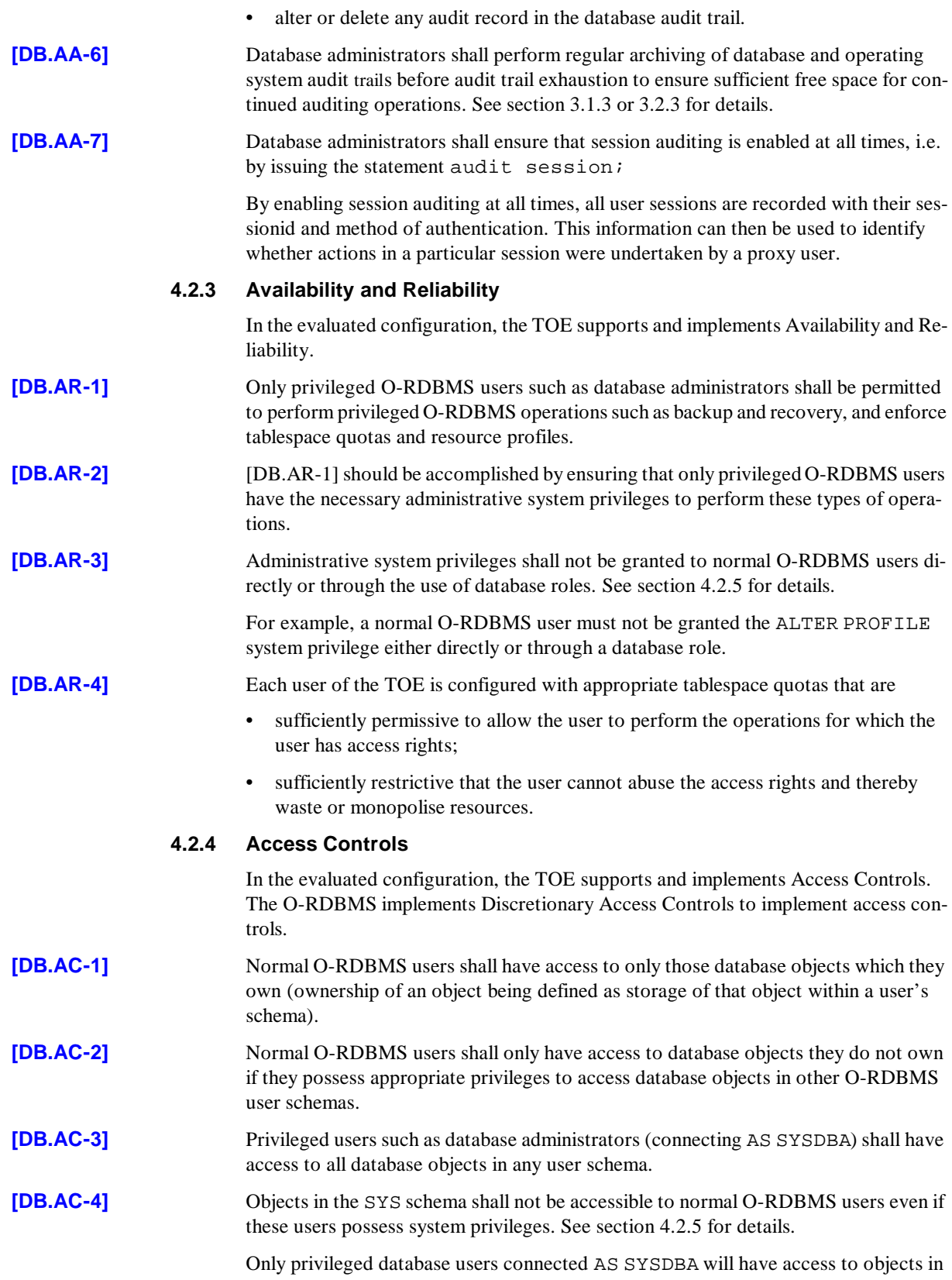

 $\begin{array}{c} \n \overline{1} \\
 \overline{1} \\
 \overline{1}\n \end{array}$ 

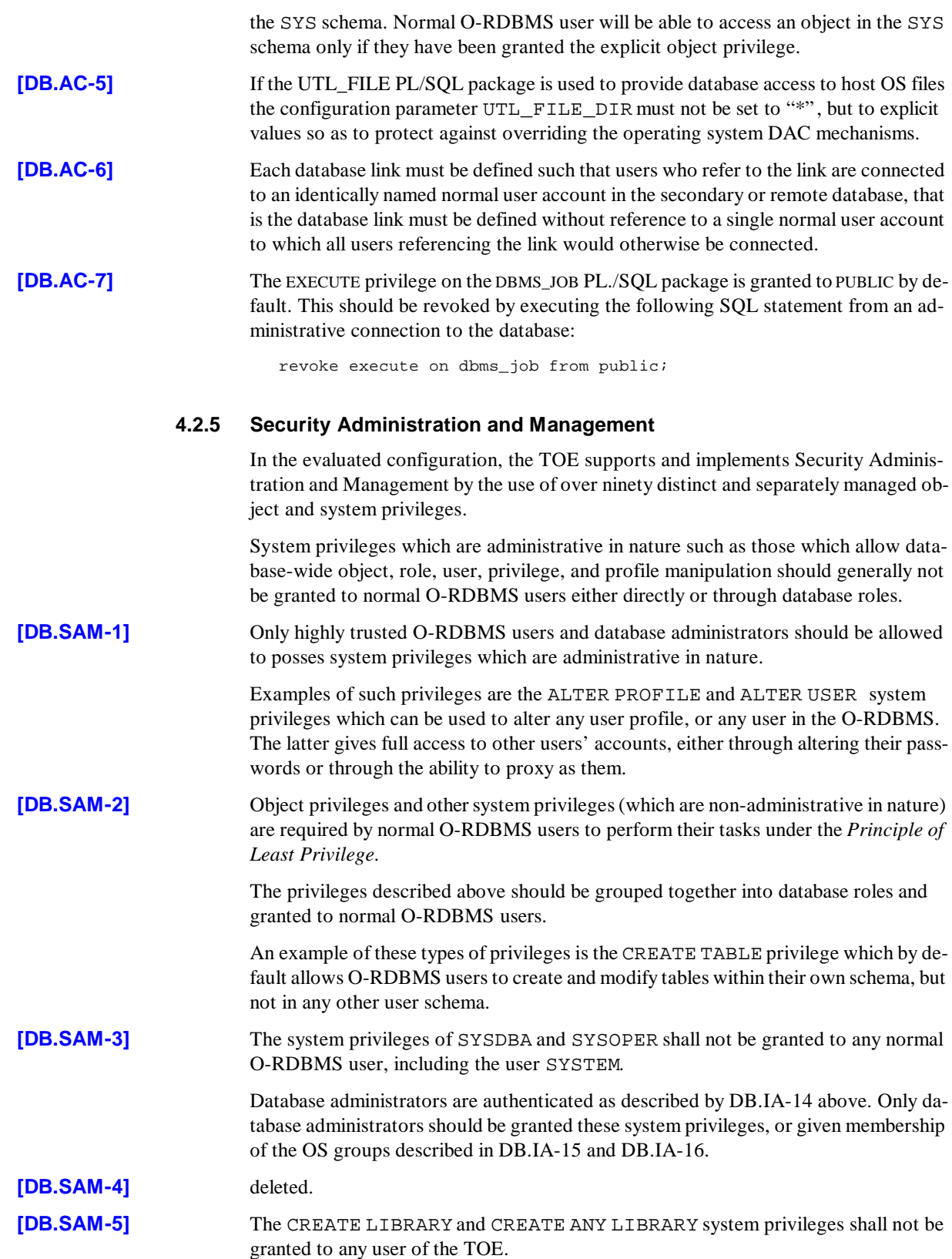

 $\blacksquare$ 

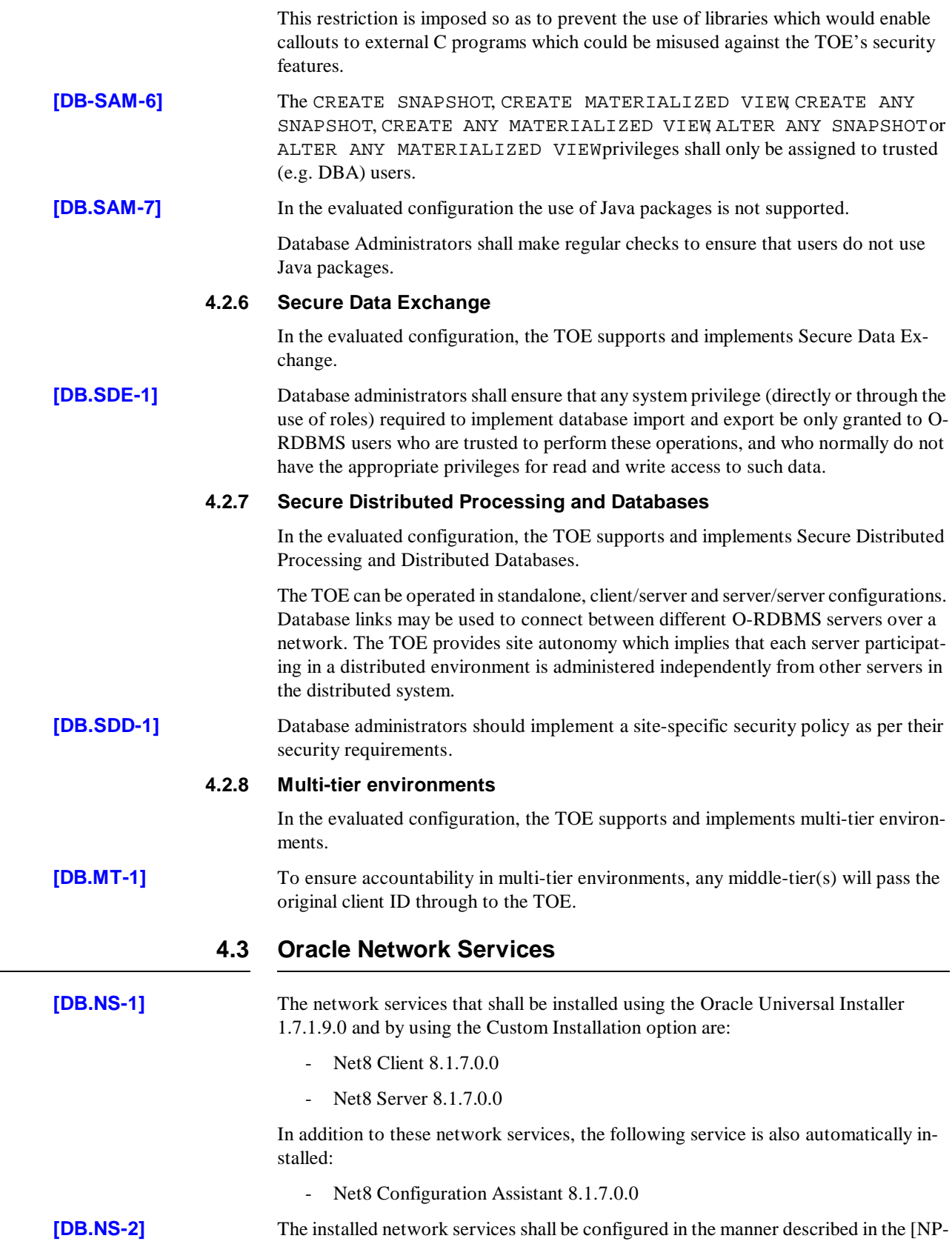

 $\blacksquare$ 

 $\blacksquare$  $\mathbf I$ 

 $\mathbf{I}$ 

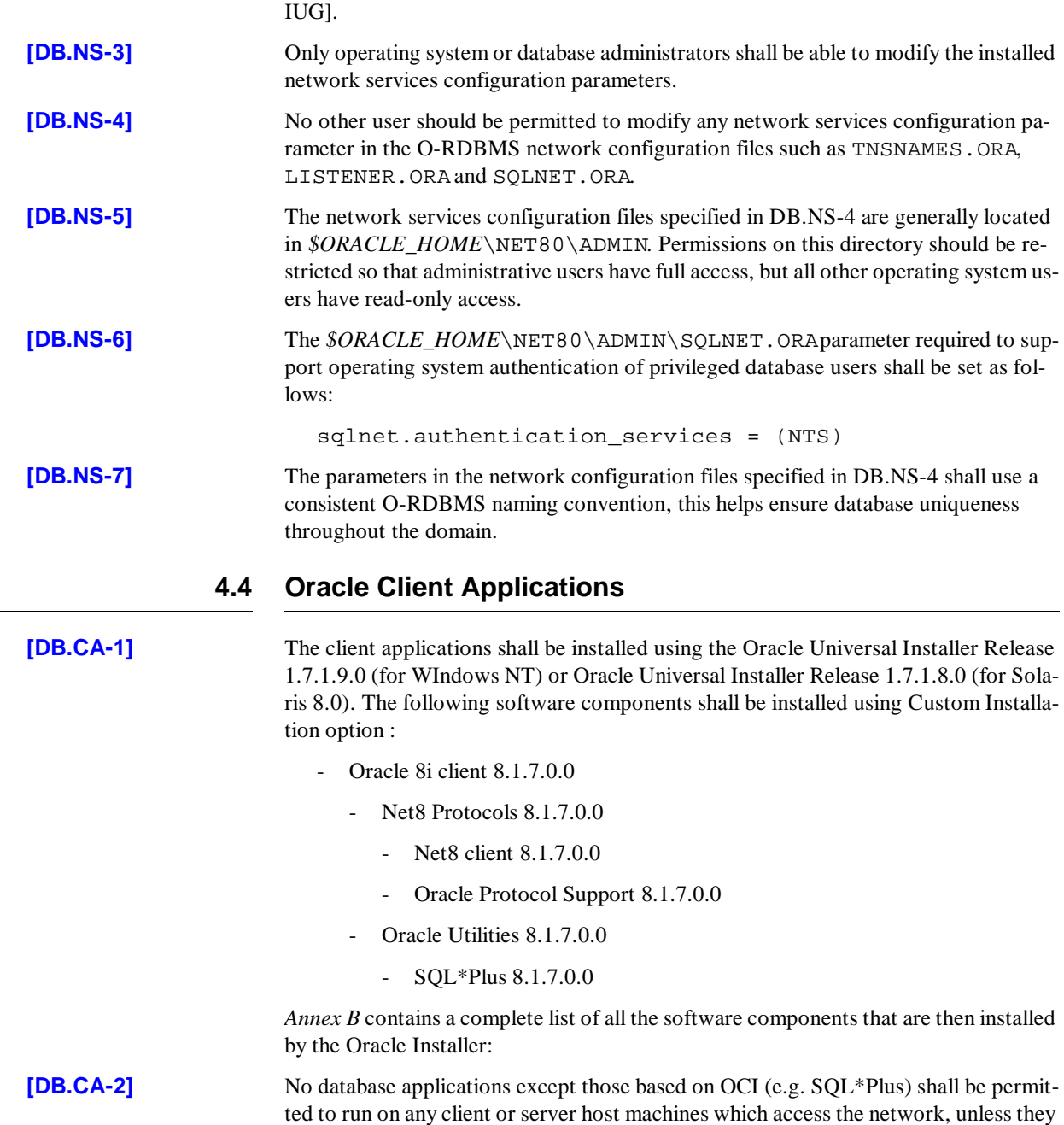

[DBPP] and the [ST] (see OS.CA-1).

have been shown not to compromise the TOE's security objectives as stated in the

 $\overline{\phantom{a}}$ 

 $\mathbf{I}$ 

## **CHAPTER**

# *5* Step by Step Guide

**T** his chapter contains a step by step guide to installing the TOE in its evaluated configuration.

Readers unfamiliar with Oracle products should read this section in conjunction with [STARTED]. Note that in some cases changes are not effective until the database is restarted or for membership of an OS user group, until the user has logged out and back in again.

## **5.1 Server Installation**

## **5.1.1 OS Installation**

Installation instructions for the two platforms, Windows NT and Sun Solaris, are given separately below.

## **5.1.1.1 Installation of Windows NT 4.0**

Ensure that the intended physical environment is in accordance with the assumptions [A-1] to [A-6] listed in section 2.1 of this document.

Install the base OS in accordance with [NTINST], note that Service pack 3 and the gina hot fix are mandatory in the NT 4.0 evaluated configuration and should be obtained and installed as described in [NTINST]. The Y2K and Euro hot fixes are *not* mandatory and may be installed at the discretion of the user. Service Packs later that SP3 are not covered under the ITSEC evaluation of NT 4 and are therefore not supported in a strict evaluated configuration.

Installation in accordance with [NTINST] satisfies requirements [OS-1] to [OS-5] listed in section 3.1. In addition this also satisfies requirements [NT.IA-1] to [NT.IA-9] as listed in section 3.1.1, [NT.PR-3] and [NT.PR-4] of section 3.1.2, [NT.AA-1] to [NT.AA-4] of section 3.1.3, [OS.NS-1] to [OS.NS-5] of section 3.3 and [OS.CA-1] of section 3.4.

## **5.1.1.2 Installation of Sun Solaris 8**

Ensure that the intended physical environment is in accordance with the assumptions [A-1] to [A-6] listed in section 2.1 of this document.

Install the base OS in accordance with [SUNINST].

Installation in accordance with [SUNINST] satisfies requirements [SS-1] to [SS-5] listed in section 3.2. In addition this also satisfies requirements [SS.IA-1] to [SS.IA-9] as listed in section 3.2.1, [SS.PR-3] and [SS.PR-4] of section 3.2.2, [SS.AA-1] to [SS.AA-4] of section 3.2.3, [OS.NS-1] to [OS.NS-5] of section 3.3 and [OS.CA-1] of section 3.4.

### **5.1.2 Installation of the database**

Install the database using the Oracle installer in accordance with steps [DB-1] to [DB-4] of section 4 and section 4.1. Network services are installed in accordance with [DB.NS-1] and [DB.NS-2] of section 4.3.

### **5.1.3 Enable OS Authentication (NT only)**

OS authentication is enabled in accordance with [STARTED, 11], and in addition to O-RDBMS authentication, as described in the following steps [NT.IA-10], [DB-IA-8] and [DB.NS-6].

In order to make privileged connections to the database users may belong to the OS user groups described in steps [DB.IA-15] and [DB.IA-16].

Note steps [DB.IA-1] and [DB.IA-2] imply that privileged users in the database are also privileged users in the OS (e.g. member of administrative groups).

The above steps satisfy the following: [DB.IA-9], [DB.IA-10] and [DB.IA-12].

It should be noted that the OSAUTH\_PREFIX\_DOMAIN parameter described in [STARTED, 11], should not be set, since setting this parameter will preclude the use of database links in the evaluated configuration.

Note: OS Authentication should not be enabled on the Solaris platform as this operating system does not have the concept of domain controllers (as NT) to verify usernames against. On Solaris it would be possible to create spoof OS users on individual machines which could bypass this method of authentication.

### **5.1.4 Protection of database files**

Protect the database files from unauthorised access using steps [NT.PR-1] and [NT.PR-2] of section 3.1.2 or [SS.PR-1] and [SS.PR-2] of section 3.2.2 depending on the platform. Network files shall be protected as described in steps [DB.NS-3] to [DB.NS-5] of section 4.3.

### **5.1.5 Miscellaneous**

The following steps are also required:

[DB.IA-3] - prevents use of the "ordinary" (unprivileged) SYS account.

[DB.IA-7] ensures that DAC is correctly enforced.

[DB.IA-13] ensures that privileged connections to the database are correctly audited.

[DB.IA-18] ensures that the default profile is amended to implement password controls for all users.

[DB.AC-7] ensures that only users granted the explicit right to use the DBMS\_JOB PL/ SQL package are allowed to do so.

## **5.1.6 Completing Installation**

The above steps are necessary for achieving an initial evaluated configuration. The re-

maining steps in this document (sections 4.2.2, 4.2.3, 4.2.4, 4.2.5, 4.2.6, 4.2.7, [DB.NS-7], [NT.IA-13], and [SS.IA-13]) cover the general administration of the TOE in order that the evaluated configuration is maintained.

## **5.2 Client Installation**

 $\blacksquare$ 

Client installation is completed as follows:

- Install the host operating system as described in section 5.1.1.1 above;
- Install the client Oracle software as described in section 4.4 above;
- Configure SQL\*Net authentication as laid out in [DB.NS-6];
- Configure the network services configuration parameters as described in [DB.NS-2] to [DB.NS-4];
- Protect the client applications from unauthorised use by setting the access control permissions as described in [NT.PR-2] and [SS.PR-2].

Note that untrusted users of the TOE are not expected to be Administrators of their local machines.

This Page Intentionally Blank

 $\mathbf{I}$ 

 $\overline{\phantom{a}}$ 

**ANNEX** 

# Password Profile Controls

This Annex specifies the password control requirements that must be applied to all profiles in the evaluated configuration of the TOE. Paragraph [DB.IA-18] states that the password control limits specified in this Annex must be applied to the default profile as part of the installation task, and then to all new profiles created subsequently.

This Annex does however provide a choice to database administrators; both choices provide password controls that are strong enough to meet the claimed CC Strength of Function rating of SOF-*high*. Both choices can also be strengthened further, if necessary, however administrators should see the guidance in section 2.2 of this document, and carefully consider their security requirements and the implications of the profile changes before implementing any such changes.

The two profiles suggested below, entitled ProfileA and ProfileB, require creation by creating a SQL script (or modifying an example script supplied with the TOE), as well as execution of the script and a SQL statement in the database. The steps are explained fully in sections A.2 and A.3. Firstly a rationale for the two choices available is provided in section A.1.

ProfileA and ProfileB are merely examples of profiles which could be used; plenty of other profiles could also achieve SOF-high. As long as a SOF analysis is performed to show SOF-high is achieved, any profile with appropriate password controls could be suitable alternatives. Of course, for true CC conformance, such a profile would need formal evaluation.

## **A.1 Rationale**

ProfileA specifies a complexity check function that enforces a minimum password length of 8 characters. It is intended that this profile achieves the required strength by enforcement of password length alone, thereby presenting an attacker with an unreasonably large password space to search. This type of profile may be preferred by administrators who do not wish to use any type of lockout on user accounts, i.e. for availability reasons.

Profile B specifies a complexity check function that enforces a minimum password length of 6 characters, plus a 1 minute lockout whenever 3 consecutive failed log in attempts are made. The rationale for this profile is that administrators may not want to mandate a length of 8 for user passwords, but by reducing this to a length of 6 the profile is strengthened by introducing a temporary lockout. This type of lockout works extremely effectively against automated attacks by almost nullifying the speed advantage they would have over manual attacks. The temporary nature of the lockout (one minute is suggested as being sufficient, although a longer time would strengthen this profile) prevents against a denial of service attack, since the accounts automatically re-enable themselves after the lockout time expires.

The complexity check function for both profiles will do the following checks :

- Check that the password supplied is not the same as the username;
- Check the length of the password meets the minimum requirement;
- Raise application errors if either of these two checks fail.

The two sections for ProfileA and ProfileB below both specify in full the CREATE FUNCTION statement that will create a PL/SQL function to be the complexity check. This function can either be created by entering the full creation statement into the database, or by putting it into a SQL script and executing this within the database. The ProfileA and ProfileB sections also specify the SQL statement that can then be used to modify or create profiles to incorporate the new complexity check function.

As a further alternative to creating a script from scratch (i.e in a text editor), the example complexity check function supplied with the TOE can be modified. The example script supplied is called *utlpwdmg.sql*, and instructions for modifying this (as an alternative to using the scripts in sections A.2 and A.3) are given in section A.4 below.

## **A.2 ProfileA**

To implement ProfileA, the complexity check function needs to be created, and then assigned to the profile.

Section A.2.1 supplies a listing for a SQL script that, when executed, will create the function. Note, the function can also be entered directly into the database if required (omit the Rem statements), however a script is recommended as this will preserve the function definition for future use or modification.

## **A.2.1 Script Listing**

```
Rem Oracle8i Release 3(8.1.7) evaluated configuration
Rem Password complexity check (ProfileA)
CREATE OR REPLACE FUNCTION profilea
(username varchar2,
   password varchar2,
   old_password varchar2)
   RETURN boolean IS
BEGIN
```

```
Rem Check if the password is the same as the username
    IF password = username THEN
      raise_application_error(-20001, 'Password same as user');
    END IF;
Rem Check for the minimum length of the password
    IF length(password) < 8 THEN
      raise_application_error(-20002, 'Password length less than 
8');
    END IF;
RETURN(TRUE);
END;
/
```
### **A.2.2 Database commands**

To create the function from a script, the script must be executed in the database by an administrator (e.g. *sys*) as follows :

SVRMGR> @profilea.sql

Once the complexity check function (called profilea) is created, then the default profile can be amended as follows :

alter profile default limit password verify function profilea;

## **A.3 ProfileB**

To implement ProfileB, the complexity check function needs to be created, and then assigned to the profile in conjunction with other profile limits.

Section A.3.1 supplies a listing for a SQL script that, when executed, will create the function. Note, the function can also be entered directly into the database if required (omit the Rem statements), however a script is recommended as this will preserve the function definition for future use or modification.

## **A.3.1 Script Listing**

```
Rem Oracle8i Release 3(8.1.7) evaluated configuration
Rem Password complexity check (ProfileB)
CREATE OR REPLACE FUNCTION profileb
(username varchar2,
   password varchar2,
   old_password varchar2)
   RETURN boolean IS 
    n boolean;
BEGIN 
Rem Check if the password is the same as the username
```

```
 IF password = username THEN
      raise_application_error(-20001, 'Password same as user');
    END IF;
Rem Check for the minimum length of the password
    IF length(password) < 6 THEN
      raise_application_error(-20002, 'Password length less than 
6');
    END IF;
RETURN(TRUE);
END;
/
```
### **A.3.2 Database Commands**

To create the function from a script, the script must be executed in the database by an administrator (e.g. *sys*) as follows :

SVRMGR> @profilea.sql

Once the complexity check function (called profileb) is created, then the default profile can be amended as follows :

```
alter profile default limit
failed_login_attempts 3
password_lock_time 1/1440
password_verify_function profileb;
```
## **A.4 Modifying utlpwdmg.sql**

As an alternative to creating the function using the scripts described above, it is also possible to modify the *utlpwdmg.sql* script as described below.

1. In the check for minimum length of password, modify the value of '4' to either '8' (for ProfileA) or '6' (for ProfileB). Ensure this value is changed in two places - the line commencing IF length... and the line commencing raise\_application\_error.

2. Comment out all checks except the first two checks (the code for the first two checks ensures that the password is not the same as the username, and that the minimum length of password is met). Note, all lines of code under every check description should be commented out by placing the word "Rem" at the start of the line.

3. Ensure that having commented out every check underneath the first two, that the following lines at the end of the function remain un-commented out :

```
RETURN(TRUE);
```
END;

/

4. Comment out all the lines of the ALTER PROFILE statement at the end of the script by placing the word "Rem" at the start of each line.

5. Save the modified script (it is recommended that a different filename is used e.g. profilea.sql or profileb.sql). Then using a tool such as Server Manager, connect as a privileged user (e.g. *sys*) and run the script to create the complexity check function as follows:

SVRMGR> @profilea.sql

6. The default profile can then be modified to include the complexity check function as follows :

SVRMGR> alter profile default limit password\_verify\_function profilea;

This Page Intentionally Blank

 $\mathbf{I}$ 

 $\overline{\phantom{a}}$ 

## **APPENDIX**

## *B* TOE Components

The following is a list of all the software components that are installed on the server by the Oracle Universal Installer during the installation of the TOE as per [DB-3]. This list applies to both platforms.

- Advanced Queueing (AQ) API 8.1.7.0.0
- Agent Required Support Files 8.1.7.0.0
- Assistant Common Files 8.1.7.0.0
- Character Set Migration Utility 8.1.7.0.0
- Common Files For Generic Connectivity Using OLEDB 8.1.7.0.0 (Windows NT only)
- Database SQL Scripts 8.1.7.0.0
- Database Verify Utility 8.1.7.0.0
- DBUI 1.1.2.0.0
- Development Tools 8.1.7.0.0
- Export/Import 8.1.7.0.0
- Extended Windowing Toolkit 3.3.6.0.0a
- External Naming: NIS 8.1.7.0.0 (Solaris Only)
- Generic Connectivity Common Files 8.1.7.0.0
- Generic Connectivity Using ODBC 8.1.7.0.0
- Generic Connectivity Using OLEDB FS 8.1.7.0.0 (Windows NT ONLY)
- Generic Connectivity Using OLEDB SQL 8.1.7.0.0 (Windows NT ONLY)
- Installation Common Files 8.1.7.0.0 (Solaris ONLY)
- Java Runtime Environment 1.1.7.30 (Windows NT ONLY)
- Java Runtime Environment 1.1.8.10a (Solaris Only)
- **JDBC Common Files 8.1.7.0.0**
- JDBC/OCI Common Files 8.1.7.0.0
- LDAP Required Support Files 8.1.7.0.0
- Migration Utility 8.1.7.0.0
- Net8 Assistant 8.1.7.0.0
- Net8 Client 8.1.7.0.0
- Net8 Configuration Assistant 8.1.7.0.0
- Net8 Products 8.1.7.0.0
- Net8 Required Support Files 8.1.7.0.0
- Net8 Server 8.1.7.0.0
- NLS Required Support Files 8.1.7.0.0
- Oracle Call Interface (OCI) 8.1.7.0.0
- Oracle Client Required Support Files 8.1.7.0.0
- Oracle Configuration Assistants 8.1.7.0.0
- Oracle Connection Manager 8.1.7.0.0
- Oracle Core Required Support Files 8.1.7.0.0
- Oracle Database Configuration Assistant 8.1.7.0.0
- Oracle Database Demos 8.1.7.0.0
- Oracle Database Utilities 8.1.7.0.0
- Oracle Enterprise Java Beans and CORBA Tools 8.1.7.0.0
- Oracle help For Java 3.1.8.0.0a
- Oracle Installation Products 8.1.7.0.0
- Oracle Internet Directory Client 2.1.1.0.0
- Oracle Java Products 8.1.7.0.0
- Oracle Java Server Pages 1.1.0.0.1
- Oracle Java Tools 8.1.7.0.0
- Oracle JDBC Drivers 8.1.7.0.0
- Oracle JDBC Thin Driver for JDK 1.1 8.1.7.0.0
- Oracle JDBC Thin Driver for JDK 1.2 8.1.7.0.0
- Oracle JDBC/OCI Driver for JDK 1.1 8.1.7.0.0
- Oracle JDBC/OCI Driver for JDK 1.2 8.1.7.0.0
- Oracle JServer 8.1.7.0.0
- Oracle Names 8.1.7.0.0
- Oracle Remote Configuration Agent 8.1.7.0.0 (Windows NT ONLY)
- Oracle Starter Database 8.1.7.0.0
- Oracle Trace 8.1.7.0.0
- Oracle Trace Required Support Files 8.1.7.0.0
- Oracle Universal Installer 1.7.1.9.0 (WIndows NT ONLY)
- Oracle Universal Installer 1.7.1.8.0 (Solaris ONLY)
- Oracle Utilities 8.1.7.0.0
- Oracle Wallet Manager 8.1.7.0.0
- Oracle XML SQL Utility 2.0.0.0.0
- Oracle8i Enterprise Edition 8.1.7.0.0
- Oracle8i Server 8.1.7.0.0
- Oracle8i Unix Documentation 8.1.7.0.0 (Solaris 8.0 ONLY)
- Oracle8i Windows Documentation 8.1.7.0.0 (Windows NT ONLY)
- Parser Generator Required Support Files 8.1.7.0.0
- PL/SQL 8.1.7.0.0
- PL/SQL Embedded Gateway 8.1.7.0.0
- PL/SQL Required Support Files 8.1.7.0.0
- Platform Required Support Files 8.1.7.0.0
- Precompiler Required Support Files 8.1.7.0.0
- RDBMS Required Support Files 8.1.7.0.0
- Recovery Manager 8.1.7.0.0
- Replication API 8.1.7.0.0
- Required Support Files 8.1.7.0.0
- Secure Socket Layer 8.1.7.0.0
- Server Manager 8.1.7.0.0
- SQL\*Loader 8.1.7.0.0
- SQL\*Plus 8.1.7.0.0
- SQLJ Runtime 8.1.7.0.0
- SSL Required Support Files 8.1.7.0.0
- Utilities Common Files 8.1.7.0.0
- Visigenics ORB 3.4
- XML  $8.1.7.0.0$
- XML Class Generator for Java 1.0.2.0.0
- XML Parser for Java 2.0.2.9.0
- XML Parser for PL/SQL 1.0.2.0.0
- XML Transviewer Beans 1.0.3.0.0
- XSQL Servlet 1.0.0.0.0

The following is a list of all the software components that are installed on the client by the Oracle Universal Installer during the installation of the client software as per [DB.CA-1]. This list applies to both platforms.

- Agent Required Support Files 8.1.7.0.0
- Assistant Common Files 8.1.7.0.0
- Extended Windowing Toolkit 3.3.6.0.0a
- Installation Common Files 8.1.7.0.0 (Solaris ONLY)
- Java Runtime Environment 1.1.7.30 (Windows NT ONLY)
- Java Runtime Environment 1.1.8.10a (Solaris ONLY)
- LDAP Required Support Files 8.1.7.0.0
- Net8 Assistant 8.1.7.0.0
- Net8 Client 8.1.7.0.0
- Net8 Configuration Assistant 8.1.7.0.0
- Net8 Products 8.1.7.0.0
- Net8 Required Support Files 8.1.7.0.0
- NLS Required Support Files 8.1.7.0.0
- Oracle8i Client 8.1.7.0.0
- Oracle Client Required Support Files 8.1.7.0.0
- Oracle Core Required Support Files 8.1.7.0.0
- Oracle help For Java 3.1.8.0.0a
- Oracle Protocol Support 8.1.7.0.0
- Oracle Trace Required Support Files 8.1.7.0.0
- Oracle Utilities 8.1.7.0.0
- Parser Generator Required Support Files 8.1.7.0.0
- PL/SQL Required Support Files 8.1.7.0.0
- Platform Required Support Files 8.1.7.0.0
- Precompiler Required Support Files 8.1.7.0.0
- RDBMS Required Support Files 8.1.7.0.0
- Required Support Files 8.1.7.0.0
- SQL\*Plus 8.1.7.0.0
- SSL Required Support Files 8.1.7.0.0

## **APPENDIX**

## **References**

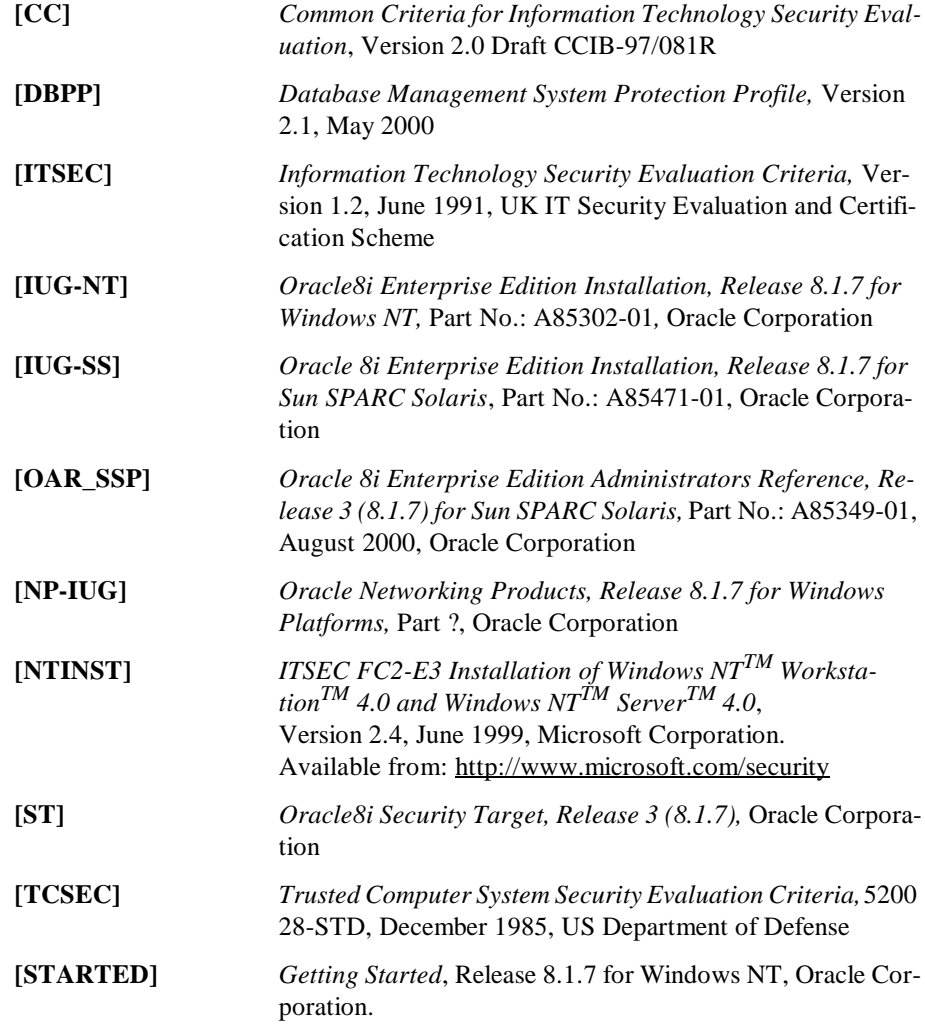

**[SUNINST]** *Solaris 8.0 Security Release Notes, Common Criteria Certification*, Version 1.0, December 2000, Sun Microsystems. Available from: http://www.sun.com/solaris/securitycert#so